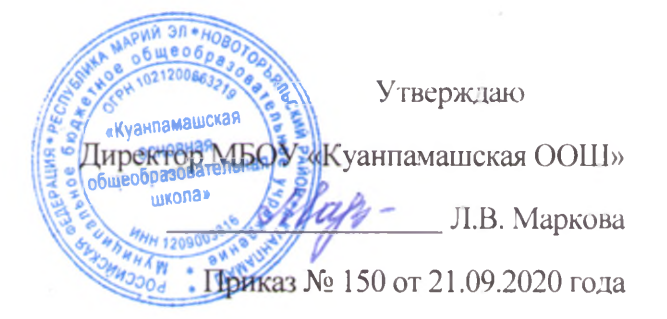

## ПРАВИЛА

## приема на обучение по образовательным программам начального общего, основного общего образования в МБОУ «Куанпамашская ООШ»

1. Правила регламентируют прием граждан Российской Федерации (далее – ребенок, дети) в МБОУ «Куанпамашская ООШ» на обучение по образовательным программам начального общего, основного общего образования (далее - основные общеобразовательные программы).

3. Настоящие Правила приема на обучение (далее – Правила) в МБОУ «Куанпамашская ООШ» (далее - Учреждение) разработаны в соответствии с Федеральным законом от 29.12.2012 № 273-ФЗ «Об образовании в Российской Федерации», Порядком приема граждан на обучение по образовательным программам начального общего, основного общего и среднего общего образования, утвержденным приказом Минпросвещения России 02.09.2020  $N_2$ 458. Порядком организации **OT**  $\overline{M}$ осуществления образовательной деятельности ПО основным общеобразовательным программам-образовательным программам начального общего, основного общего и среднего общего образования, утвержденным приказом Минобрнауки России от 30.08.2013 № 1015, Порядком и условиями осуществления перевода обучающихся из одной осуществляющей образовательную организации, деятельность  $\overline{10}$ образовательным программам начального общего, основного общего и среднего общего образования, в другие организации, осуществляющие образовательную деятельность образовательным  $\Pi{\rm O}$ программам соответствующих уровня направленности, утвержденными приказом  $\mathbf{M}$ Минобрнауки России от 12.03.2014 № 177 и Уставом Учреждения.

3. Прием иностранных граждан и лиц без гражданства, в том числе из числа соотечественников рубежом, беженцев  $3a$ вынужденных  $\boldsymbol{M}$ переселенцев, на обучение за счетсредств бюджетных ассигнований осуществляется в соответствии с международными договорами Российской Федерации, Федеральными законами и настоящими Правилами.

4. Учреждение обеспечивает прием на обучение по основным общеобразовательным программам детей, проживающих на территории муниципального поселение». образования «Масканурское сельское обеспечивает прием всех граждан, которые имеют право на получение общего образования соответствующего уровня.

5. Закрепление территорий осуществляется Отделом образования алминистрации Новоторъяльского муниципального района Республики Марий Эл (далее - Отдел образования). Принципы закрепления территорий гарантируют прием всех закрепленных лиц и соблюдение норм санитарного законодательства Российской Федерации.

6. Учреждение размещает на своем информационном стенде и информационно-телекоммуникационной официальном сайте  $\overline{B}$ сети "Интернет" (далее - сеть Интернет) издаваемый не позднее 15 марта текущего года распорядительный акт Отдела образования о закрепленной территории в течение 10 календарных дней с момента его издания.

7. Правила приема на обучение в Учреждении определяется самостоятельно в соответствии с законодательством Российской Федерации.

Получение начального общего образования в 8. Учреждении начинается по достижении детьми возраста шести лет и шести месяцев при отсутствии противопоказаний по состоянию здоровья, но не позже достижения ими возраста восьми лет. По заявлению родителей (законных представителей) детей учредитель Учреждения вправе разрешить прием детей в общеобразовательную организацию на обучение по образовательным программам начального общего образования в более раннем или более позднем возрасте.

9. При приеме детей на свободные места граждан, не проживающих на закрепленной территории, преимущественным правом обладают граждане, имеющие право на первоочередное предоставление места в Учреждении в соответствии с законодательством Российской Федерации.

общеобразовательным  $10.$ Прием детей на обучение по основным программам осуществляется без вступительных испытаний (процедур отбора) на общедоступной основе.

11. Прием на обучение в Учреждение проводится на принципах равных условий приема для всех поступающих, за исключением лиц, которым в соответствии с Федеральным законом предоставлены особые права (преимущества) при приеме на обучение.

12. Проживающие в одной семье и имеющие общее место жительства дети имеют право преимущественного приема на обучение образовательным программам начального общего образования, если в школе уже обучаются их братья и (или) сестры.

13. Дети с ограниченными возможностями здоровья принимаются на обучение по адаптированной образовательной программе начального общего, основного общего образования (далее - адаптированная образовательная программа) только с согласия их родителей (законных представителей) и на основании рекомендаций психолого-медико-педагогической комиссии.

Поступающие с ограниченными возможностями здоровья, достигшие возраста восемнадцати лет, принимаются на обучение по адаптированной образовательной программе только с согласия самих поступающих.

14. Прием в Учреждение осуществляется в течение всего учебного года при наличии своболных мест.

15. В приеме в Учреждение может быть отказано только по причине отсутствия в ней свободных мест.

В случае отсутствия мест в Учреждении родители (законные представители) ребенка решения вопроса устройстве ДЛЯ  $\overline{O}$  $e_{\Gamma}$  $\overline{B}$ другую общеобразовательную организацию обращаются Отдел образования.

16. Учреждение с целью проведения организованного приема детей в первый класс размещает на своем информационном стенде и официальном сайте в сети Интернет информацию:

- о количестве мест в первых классах не позднее 10 календарных дней с момента издания распорядительного акта Отдела образования;

- о наличии свободных мест в первых классах для приема детей, не проживающих на закрепленной территории, не позднее 5 июля текущего гола.

17. Прием заявлений в первый класс для детей, имеющих право на внеочередной или первоочередной прием, право преимущественного приема, проживающих на закрепленной территории, начинается 1 апреля и завершается 30 июня текущего года.

18. Директор Учреждения издает приказ о приеме на обучение в течение 3 рабочих дней после завершения приема заявлений о приеме на обучение в первый класс.

19. Для детей, не проживающих на закрепленной территории, прием заявлений о приеме на обучение в первый класс начинается 6 июля текущего года до момента заполнения свободных мест, но не позднее 5 сентября текущего года.

В случаях, если школа закончила прием всех детей, указанных в 1 абзаце пункта 17 настоящих Правил, прием в первый класс детей, не проживающих на закрепленной территории, может быть начат ранее 6 июля текущего года.

20. При приеме на обучение Учреждение обязано знакомит поступающего и (или) его родителей (законных представителей) со своим Уставом, с осуществление образовательной липензией на деятельности.  $CO$ свидетельством о государственной аккредитации, с общеобразовательными программами и другими документами, регламентирующими организацию и осуществление образовательной деятельности. обязанности права И обучающихся.

21. При приеме на обучение по имеющим государственную аккредитацию образовательным программам начального общего и основного общего образования выбор языка образования, изучаемых родного языка из числа языков народов Российской Федерации, в том числе русского языка как родного языка, государственных языков республик Российской Федерации осуществляется по заявлению родителей (законных представителей) детей.

22. Прием детей в первый класс осуществляется по личному заявлению родителя (законного представителя) ребенка или поступающего, реализующего выбор образовательной право на организации после получения образования общего основного или после достижения восемналиати лет.

23. Заявление о приеме на обучение и документы для приема на обучение, указанные в пункте 26 Порядка, подаются одним из следующих способов:

- лично в общеобразовательную организацию;

- через операторов почтовой связи общего пользования заказным письмом с уведомлением о вручении;

- в электронной форме (документ на бумажном носителе, преобразованный в электронную  $\phi$ opmy путем сканирования или фотографирования обеспечением машиночитаемого распознавания его реквизитов) посредством электронной почты Учреждения или электронной информационной системы Учреждения, в том числе с использованием функционала официального сайта Учреждения в сети Интернет или иным способом с использованием сети Интернет;

- с использованием функционала (сервисов) региональных порталов государственных и муниципальных услуг, являющихся государственными информационными системами субъектов Российской Федерации,

созданными органами государственной власти субъектов Российской Федерации (при наличии).

МБОУ «Куанпамашская ООШ» осуществляет проверку достоверности сведений, указанных в заявлении о приеме на обучение, и соответствия электронных образов документов. действительности поданных При проведении указанной проверки Учреждение вправе обращаться  $\overline{\mathbf{K}}$ государственным информационным соответствующим системам.  $\overline{\mathbf{R}}$ государственные (муниципальные) органы и организации.

24. В заявлении о приеме на обучение родителем (законным представителем) ребенка или поступающим указываются следующие сведения:

- фамилия, имя, отчество (при наличии) ребенка или поступающего;

- дата рождения ребенка или поступающего;

- адрес места жительства и (или) адрес места пребывания ребенка или поступающего;

- фамилия, имя, отчество (при наличии) родителя(ей) (законного(ых) представителя(ей) ребенка;

- адрес места жительства и (или) адрес места пребывания родителя (ей) (законного(ых) представителя(ей) ребенка;

адрес(а) электронной почты, номер(а) телефона(ов) (при наличии) родителя(ей) (законного(ых) представителя(ей) ребенка или поступающего;

- о наличии права внеочередного, первоочередного или преимущественного приема;

- о потребности ребенка или поступающего в обучении по адаптированной образовательной программе и (или) в создании специальных условий для организации обучения и воспитания обучающегося с ограниченными возможностями здоровья в соответствии с заключением психолого-медикопедагогической комиссии (при наличии) или инвалида (ребенка-инвалида) в соответствии с индивидуальной программой реабилитации;

- согласие родителя(ей) (законного(ых) представителя(ей) ребенка на обучение ребенка по адаптированной образовательной программе (в случае необходимости обучения ребенка по адаптированной образовательной программе);

- согласие поступающего, достигшего возраста восемнадцати лет, на обучение по адаптированной образовательной программе (в случае

необходимости обучения указанного поступающего по адаптированной образовательной программе);

- язык образования (в случае получения образования на родном языке из числа языков народов Российской Федерации или на иностранном языке);

- родной язык из числа языков народов Российской Федерации (в случае реализации права на изучение родного языка из числа языков народов Российской Федерации, в том числе русского языка как родного языка);

- государственный язык республики Российской Федерации (в случае предоставления общеобразовательной организацией возможности изучения государственного языка республики Российской Федерации);

- факт ознакомления родителя(ей) (законного(ых) представителя(ей) ребенка или поступающего с уставом,  $\tilde{c}$ лицензией на осуществление образовательной деятельности, со свидетельством о государственной аккредитации,  $\mathbf{C}$ общеобразовательными программами и другими регламентирующими документами, организацию осуществление  $\overline{\mathbf{M}}$ образовательной деятельности, права и обязанности обучающихся<sup>21</sup>;

- согласие родителя(ей) (законного(ых) представителя(ей) ребенка или поступающего на обработку персональных данных.

25. Образец заявления о приеме на обучение в МБОУ «Куанпамашская ООШ» размещается на своем информационном стенде и официальном сайте в сети Интернет.

26. Для приема родитель(и) (законный(ые) представитель(и) ребенка или поступающий представляют следующие документы:

- копию документа, удостоверяющего личность родителя (законного представителя) ребенка или поступающего;

рождении ребенка документа, копию свидетельства или  $\mathcal{O}$ подтверждающего родство заявителя;

подтверждающего установление копию документа, опеки ИЛИ попечительства (при необходимости);

- копию документа о регистрации ребенка или поступающего по месту жительства или по месту пребывания на закрепленной территории или справку о приеме документов для оформления регистрации по месту жительства (в случае приема на обучение ребенка или поступающего, проживающего на закрепленной территории, или в случае использования права преимущественного приема на обучение по образовательным программам начального общего образования);

- справку с места работы родителя(ей) (законного(ых) представителя(ей) ребенка (при наличии права внеочередного или первоочередного приема на обучение);

заключения психолого-медико-педагогической комиссии (при копию наличии).

МБОУ «Куанпамашская ООШ» (или) очном При посещении  $\boldsymbol{M}$ взаимодействии с уполномоченными должностными лицами Учреждения родитель(и) (законный(ые) представитель(и) ребенка предъявляет(ют) оригиналы документов, указанных в абзацах 2 - 5 настоящего пункта, а поступающий оригинал документа, удостоверяющего  $\mathcal{L}_{\mathcal{A}}$ личность поступающего.

(законный(ые) представитель(и) ребенка, Родитель(и) являющегося иностранным гражданином или лицом без гражданства, дополнительно предъявляет(ют) документ, подтверждающий родство заявителя(ей) (или законность представления прав ребенка), и документ, подтверждающий право ребенка на пребывание в Российской Федерации.

Иностранные граждане и лица без гражданства все документы представляют русском языке или вместе  $\mathbf{C}$ заверенным установленном на  $\, {\bf B} \,$ порядке<sup>30</sup> переводом на русский язык.

27. Предоставление других документов в качестве основания для приема на обучение по основным общеобразовательным программам не требуются.

28. Родитель(и) (законный(ые) представитель(и) ребенка или поступающий имеют право по своему усмотрению представлять другие документы.

29. Учреждение осуществляет регистрацию заявления о приеме на обучение по основным общеобразовательным программам (заявления о зачислении в порядке перевода из другой организации) и документов в журнале приема чем совершеннолетним поступающим, заявлений.  $\overline{O}$ родителям представителям) несовершеннолетних выдается расписка в (законным получении документов, содержащая информацию об индивидуальном номере заявления и перечне представленных документов. Иные заявления, подаваемые вместе с заявлением о приеме на обучение по основным общеобразовательным программам (заявлением озачислении в порядке другой организации), перечень перевода И3 включаются  $\, {\bf B}$ Расписка представленных документов. заверяется подписью лица, ответственного за прием документов, и печатью школы.

30. Подписью совершеннолетнего поступающего или родителей (законных представителей) неовершеннолетнего фиксируется также согласие на обработку персональных данных поступающего и родителей (законных

представителей) несовершеннолетнего  $\mathbf{B}$ порядке, установленном законолательством.

совершеннолетних поступающих или Факт ознакомления родителей (законных представителей) несовершеннолетних с документами, указанными в пункте 20, фиксируется взаявлении и заверяется личной подписью совершеннолетнего поступающего или родителей (законных представителей) несовершеннолетнего.

31. Директор Учреждения издает приказ о приеме на обучение ребенка или поступающего в течение 5 рабочих дней после приема заявления о приеме на представленных документов, исключением случая, обучение  $\overline{M}$  $3a$ предусмотренного пунктом 17 Порядка.

32. На каждого ребенка или поступающего, принятого в Учреждение, формируется личное дело, в котором хранятся заявление о приеме на родителем(ями) представленные (законным(ыми) обучение  $\mathbf{M}$ **BCC** представителем(ями) ребенка или поступающим документы (копии документов).